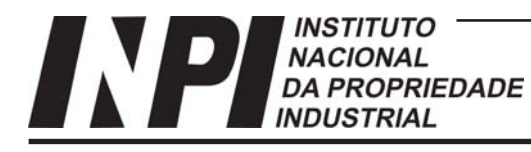

# **T01/T02**

## Nível Intermediário

#### **INSTRUÇÕES**

**1.** Você recebeu do Fiscal:

- a) Este **Caderno de Questões** contendo o tema da **Redação** e 50 (cinquenta) questões de múltipla escolha da **Prova Objetiva**; b) Um **Cartão de Respostas da Prova Objetiva**, personalizado, para efetuar a marcação das respostas da **Prova Objetiva**; c) Uma **Folha de Resposta da Redação**, personalizada, para escrever a **Redação**.
- **2.** Verifique se o cargo especificado no topo da capa deste **Caderno de Questões** corresponde ao cargo no qual você está inscrito e que consta do seu **Cartão de Respostas da Prova Objetiva** e da **Folha de Resposta da Redação**. Caso não corresponda, peça imediatamente para o Fiscal trocar o seu **Caderno de Questões**.
- **3.** Verifique se os seus dados pessoais estão corretos tanto no seu **Cartão de Respostas da Prova Objetiva** como na sua **Folha de Resposta da Redação**. Caso haja necessidade, solicite ao Fiscal para anotar as devidas correções na Ata de Aplicação de Prova de sua sala.
- **4.** Transcreva a frase abaixo, **utilizando letra cursiva**, no espaço reservado no canto superior direito do seu **Cartão de Respostas da Prova Objetiva**.

#### "A simplicidade é o último degrau da sabedoria."

Khalil Gibran - escritor e filósofo libanês (1883-1931)

- **5.** Assine o seu **Cartão de Respostas da Prova Objetiva** no local apropriado para tal.
- **6.** O seu **Cartão de Respostas da Prova Objetiva** não pode ser dobrado, amassado, rasurado, manchado ou conter qualquer registro fora dos locais destinados às respostas.
- **7.** Leia atentamente cada questão da **Prova Objetiva** e assinale no seu **Cartão de Respostas da Prova Objetiva** a alternativa que mais adequadamente a responde.
- **8.** A maneira correta de assinalar as respostas no seu **Cartão de Respostas da Prova Objetiva** é cobrindo, fortemente, **com caneta esferográfica azul ou preta**, todo o espaço a elas correspondente, conforme o exemplo a seguir:

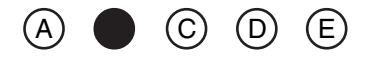

- **9.** Efetue a desidentificação da sua **Folha de Resposta da Redação**. Tomando como referência a linha pontilhada, destaque a parte inferior da folha, onde estão contidos os seus dados pessoais, e guarde-a consigo.
- **10.** A **Folha de Resposta da Redação** não pode ser dobrada, amassada, manchada, rasgada ou conter qualquer forma de identificação do candidato.
- **11.** Somente será objeto de correção da **Redação** o que estiver contido na **Folha de Resposta da Redação,** não sendo considerado o que estiver escrito na folha de rascunho da redação existente no **Caderno de Questões**. Utilize **caneta esferográfica azul ou preta** para escrever a sua redação na **Folha de Resposta da Redação**.
- **12.** Você dispõe de **5:00 (cinco) horas** para responder a **Prova Objetiva** e desenvolver o tema da **Redação**. **Esse tempo inclui a marcação das respostas da Prova Objetiva no Cartão de Respostas da Prova Objetiva e a escrita da redação na Folha de Resposta da Redação**.
- **13.** Após o início da prova será efetuada a coleta da impressão digital de cada candidato.
- **14.** Você só poderá se retirar da sala e deixar o local de prova depois de decorrida no mínimo **1:00 (uma) hora** de prova. Este **Caderno de Questões**, o seu **Cartão de Respostas da Prova Objetiva** e a sua **Folha de Resposta da Redação** deverão ser obrigatoriamente devolvidos ao Fiscal.
- **15.** Você só poderá levar este **Caderno de Questões** depois de decorridas no mínimo **4:00 (quatro) horas** de prova, desde que permaneça em sala até este momento. O seu **Cartão de Respostas da Prova Objetiva** e a sua **Folha de Resposta da Redação** deverão ser obrigatoriamente devolvidos ao Fiscal.
- **16.** Os 3 (três) últimos candidatos só poderão ser liberados juntos.
- **17.** Lembre-se de solicitar ao Fiscal a devolução do seu documento de identidade quando do momento de sua saída da sala de prova. Lembre-se, também, de apanhar seus pertences.
- **18.** Caso você necessite de algum esclarecimento, solicite ao Fiscal a presença do responsável pelo local de aplicação da prova.
- **19.** Ao ser autorizado o início da prova, verifique se a paginação deste Caderno de Questões e a numeração das questões estão corretas.

#### **CRONOGRAMA**

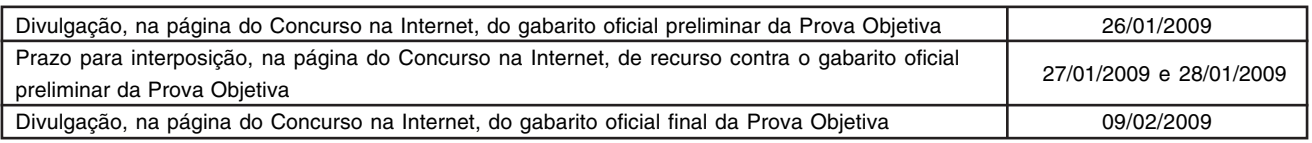

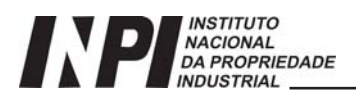

## **REDAÇÃO**

#### **"Em todas as coisas da natureza existe algo de maravilhoso"** (Aristóteles)

#### **"A natureza só é comandada se é obedecida"** (F. Bacon)

#### **"A natureza é um doce guia, mas não mais doce que prudente e justa"** (Montaigne)

#### **"A natureza fez o homem feliz e bom, mas (...) a sociedade o corrompe e torna-o miserável"** (Rousseau)

Como se pode depreender do texto da prova e das citações acima, a natureza sempre fez parte das preocupações humanas. Particularmente, a preocupação com o meio ambiente é universalmente presente, preocupação essa que atinge governos e cidadãos individuais, mas nem todos parecem estar conscientes da gravidade da situação. No Brasil, como país em desenvolvimento, a proteção à natureza muitas vezes se choca com a necessidade econômica, num conflito artificial.

Numa dissertação de aproximadamente 20 linhas, expresse as suas opiniões a respeito do que cada um de nós pode fazer para salvar o planeta.

Não esqueça de apoiar suas opiniões em argumentos, utilizando a norma culta em todo o texto.

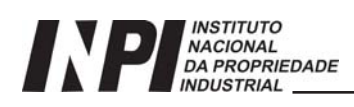

## **LÍNGUA PORTUGUESA**

#### **TEXTO**

#### **TODO MUNDO SAI GANHANDO**

Viver de maneira sustentável não significa abrir mão do prazer e do bem-estar. A mudança começa por entendermos que tudo está interligado. Nós e os outros. O espaço que nos cerca. Os objetos e serviços que usamos. Estamos conectados até às coisas que sentimos e usufruímos sem ver nem pensar de onde vêm ou para onde vão, como a comida na mesa, o ar que respiramos, a água que sai da torneira, o lixo que jogamos fora. Quando percebemos essas conexões, passamos a adotar pequenas atitudes diárias que fazem uma grande diferença no mundo, se aplicadas por bastante gente. É como trocar o carro pela bicicleta, - e ganhar a delícia de sentir o vento no rosto, enquanto colaboramos para diminuir o trânsito nas grandes cidades e melhorar a qualidade do ar. Ou tomar banho com um sabonete vegetal, produzido com igredientes renováveis, que protege a pele e preserva a natureza. Ou ainda escolher frutas e verduras de época, fresquinhas e saborosas, para evitar que mais agrotóxico seja utilizado sem necessidade. É repensar, sim, mas sem perder. Só ganhar...

1 - Em relação ao primeiro período, o restante do texto funciona como:

- (A) conclusão;
- (B) enumeração;
- (C) explicação;
- (D) justificativa;
- (E) comprovação.

2 - "...de onde vêm ou para onde vão"; a frase abaixo que apresenta uma estrutura sintática e semântica semelhante a essa frase do texto é:

- (A) de onde exportam e para onde importam;
- (B) de onde provêm e para onde se dirigem;
- (C) de onde vendem e para onde compram;
- (D) de onde partem e para onde chegam;
- (E) de onde levam e para onde trazem.

3 - No texto, emprega-se diversas vezes a conjunção E; a frase abaixo em que essa conjunção une termos que podemos considerar sinônimos é:

(A) "Nós e os outros";

- (B) "Os objetos e serviços que usamos";
- (C) "...às coisas que sentimos e usufruímos...";
- (D) "...protege a pele e preserva a natureza...";
- (E) "...frutas e verduras de época".

4 - Numa das frases a seguir o vocábulo QUE pertence a uma classe gramatical diferente das demais; assinale-a:

- (A) "A mudança começa por entendermos QUE tudo está interligado";
- (B) "O espaço QUE nos cerca";
- (C) "Os objetos e serviços QUE usamos";
- (D) "Estamos conectados até às coisas QUE sentimos e usufruímos...";
- (E) "... passamos a adotar pequenas atitudes diárias QUE fazem uma grande diferença...".

5 - "...como a comida na mesa", "como trocar o carro pela bicicleta"; a alternativa em que o vocábulo COMO possui o mesmo valor semântico dessas frases do texto é:

(A) O homem deve saber como proteger a natureza;

(B) Todos agem como manda sua consciência;

(C) Nem todos pensam como devem agir;

(D) Queria saber como pensam as pessoas irresponsáveis;

(E) Alguns adultos agem como crianças.

6 - "...passamos a adotar pequenas atitudes diárias que fazem uma grande diferença"; nesse fragmento do texto, as palavras sublinhadas são antônimas. Também apresenta palavras que poderiam ser consideradas antônimas no contexto em que se inserem:

(A) importantes X inútil; (B) valiosas X mínima; (C) usuais X rara; (D) inoportunas X insignificante; (E) insignificantes X significativa.

7 - "...se aplicadas por bastante gente"; em relação ao que é expresso no texto, esse segmento funciona como:

(A) condição; (B) explicação; (C) comparação; (D) conclusão; (E) tempo.

8 - O elemento do texto que exemplifica corretamente a adoção de pequenas atitudes que fazem uma grande diferença é:

- (A) escolher frutas da época em lugar de comprar frutas importadas;
- (B) usar sabonete vegetal em lugar de sabonete elaborado com igredientes renováveis;
- (C) sentir a delícia do vento no rosto em lugar de andar fechado em um automóvel;
- (D) andar de carro em lugar de andar de bicicleta;
- (E) preservar a natureza em lugar de proteger a pele.

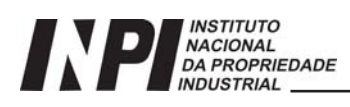

9 - O título do texto - *Todo mundo sai ganhando* - pode ser acompanhado coerentemente de uma condição, que é:

- (A) se houver troca de hábitos;
- (B) se todos comprarem bicicletas;
- (C) se todos forem vegetarianos;
- (D) se as autoridades tomarem providências;
- (E) se todos usarem sabonetes vegetais.

10 - Sabendo-se que o texto faz parte de uma empresa produtora de cosméticos, a referência que está coerente com a intenção de produção desse texto é:

(A) "É como trocar o carro pela bicicleta,";

- (B) " e ganhar a delícia de sentir o vento no rosto, enquanto colaboramos para diminuir o trânsito nas grandes cidades e melhorar a qualidade do ar";
- (C) "Ou tomar banho com um sabonete vegetal, produzido com ingredientes renováveis, que protege a pele e preserva a natureza";
- (D) "Ou ainda escolher frutas e verduras de época, fresquinhas e saborosas, para evitar que mais agrotóxico seja utilizado sem necessidade";
- (E) "É repensar, sim, mas sem perder. Só ganhar...".

## **LÍNGUA INGLESA**

The texts below were taken from the *Letters* section of *Newsweek*. Read them and answer the questions that follow.

> IN "SAD BRAIN, HAPPY BRAIN" (HEALTH FOR LIFE, Oct. 6) Dr. Michael Craig Miller, editor in chief of the Harvard Mental Health Letter, shares the mental myopia of so many of his colleagues: that the whole can be understood by observing the parts. In dismissing the intelligence of a brain cell as no smarter than an amoeba, he dismisses one of the greatest wonders nature has come up with in 3 billion years of evolution—a single human cell can simultaneously manage 10,000 chemical reactions while coordinating this activity with the other 10 trillion cells in our bodies. When Miller can explain how the cell manages to do this, then he and his colleagues may be ready to discuss faith, love and understanding.

> > **MICHEL MORTIER** ZUG, SWITZERLAND

IT IS, OF COURSE, IN THE BEST INTERests of neuroscience to declare the physical brain to be the origin of all behavior. For myself and others, something intangible (call it mind or spirit) is nevertheless at our disposal, overriding fear with insights and peace of mind that transcend the "fully engaged" brain. Ironically, it is only when the brain becomes quiet that this additional dimension of consciousness is discovered.

> **ROBERT MAURICE** COVINGTON, LOUISIANA

WHILE I ENJOYED THE ARTICLE "SAD Brain, Happy Brain," I fear it may engender antipathy toward cognitive neuroscience. The author allows that many people are "put off by the notion that such rich experiences could be reduced to mechanical or chemical bits," but he does not adequately address these fears. Research has shown that these "chemical bits" are as mysterious as consciousness, and, indeed, history has shown that science generally reveals more mysteries than it explains.

> **SHANNON SYNAN** BELCHERTOWN, MASSACHUSETTS

11 - The sentence below was taken from the first letter.

 $\epsilon$ 

*"When Miller can explain how the cell manages to do this, then he and his colleagues may be ready to discuss faith, love and understanding".*

The ideas implied by the use of the underlined words are:

- (A) time, consequence, and possibility;
- (B) condition, cause and probability;
- (C) concession, result and permission;
- (D) cause, consequence and likelihood;
- (E) exemplification, addition and consequence.

12 - One inference that can be made from the second letter is that:

- (A) the writer surely agrees with the author of the article;
- (B) the writer totally disagrees with the author of the article;
- (C) the writer doesn't fully agree with the author of the article;
- (D) the writer and the author of the article share the same opinion;
- (E) the writer suggests that the author of the article is insecure.

**4**

13 - The communicative purpose of the third letter is to:

(A) exemplify;

- (B) threaten;
- (C) explain;
- (D) challenge;
- (E) caution.

14 - In *"sad brain, happy brain",* (letter 1), *"sad"* and *"happy"* are opposites. The option that contains a pair of opposites is:

(A) *simultaneously* and *fully*;

- (B) *understanding* and *consciousness*;
- (C) *antipathy* and *esteem*;
- (D) *bits* and *parts*;

(E) *myopia* and *intelligence*.

15 - Comparative and superlative adjectives are used to say that something has more of a quality than something else, or anything else of its kind. The option that contains an example of each is:

(A) *ready* and *best*;

- (B) *quiet* and *sad*;
- (C) *smarter* and *greatest*;
- (D) *physical* and *mechanical*;
- (E) *nevertheless* and *more*.

16 - Read the excerpt below.

*"The author allows that many people are' put off by the notion that such rich experiences could be reduced to mechanical or chemical bits', …".*

In the sentence above, the underlined phrasal verb means:

- (A) postponed
- (B) tolerated
- (C) relieved
- (D) disheartened
- (E) delayed

17 - Some words in English have more than one meaning. *"Address"* in letter 3, line 8, means:

(A) dwell

- (B) deal with
- (C) live
- (D) inhabit
- (E) apply for

18 - Read the sentence below:

*"Research has shown that 'chemical bits' are as mysterious as consciousness, and, indeed, history has shown that science generally reveals more mysteries than it explains"* (letter 3)

The underlined word signals:

(A) contrast; (B) addition; (C) simultaneity; (D) emphasis; (E) doubt.

19 - As far as reference is concerned, the correct correspondence is:

- (A) *"his"* (letter 1, line 5) refers to *"the Harvard Mental Health letter* (lines 3 and 4);
- (B) *"this"* (letter 1, line 13) refers to *"human cell"* (line 11);
- (C) *"our"* (letter 2, line 6) refers to *"myself and others"* (line 4);
- (D) *"it"* (letter 3, line 2) refers to *"history"* (line 11);
- (E) *"he"* (letter 3, line 7) refers to *"Sad Brain"* (line 2).

20 - After reading the three letters, a suitable heading for them might be:

(A) Happy cells X sad cells;

- (B) Faith, love and understanding;
- (C) The real power of cells;
- (D) The biology behind our feelings;
- (E) Do cells have feelings?

## **INFORMÁTICA**

21 - Na célula F8 de uma planilha Microsoft Excel 2003, temse a fórmula =D8+E\$8. Se copiarmos a célula F8 para as células F9 e G8, estas células ficarão respectivamente com as fórmulas:

 $(A) = D9 + E $8 e = E8 + F $8$ (B) =D9+E\$9 e =E8+F\$8 (C) =D9+E\$8 e =D8+E\$8  $(D) = D9 + E8 e = D8 + E$8$ (E) =D8+E\$8 e =D8+E\$8

22 - As funções dos botões  $\Box$  e  $\Box$  no editor de textos Microsoft Word 2003 são respectivamente:

- (A) inserir uma planilha do Excel no local onde o cursor estiver; abrir um documento previamente gravado;
- (B) inserir uma tabela no local onde o cursor estiver; criar um documento novo;
- (C) inserir uma tabela no início do documento; abrir um documento previamente gravado;
- (D) inserir uma tabela no local onde o cursor estiver; abrir um documento previamente gravado;
- (E) ) inserir planilha do Excel no local onde o cursor estiver; criar uma nova pasta.

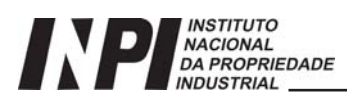

23 - O BrOffice.org é uma alternativa grátis (software livre) à suíte (conjunto de programas) Microsoft Office. Os programas do BrOffice.org similares ao MS Word, MS Excel e MS PowerPoint são respectivamente:

(A) BrWord, BrExcel e BrPowerPoint;

- (B) Writer, Calc e Impress;
- (C) Edit, Calc e Draw;
- (D) Text, Math e Impress;
- (E) Writer, Calc e Draw.

24 - No PowerPoint 2003, um procedimento para inserir um arquivo de som .wav a ser tocado a cada transição de slides é:

- (A) No menu '*Ferramentas',* selecionar '*Transição de slides...'*; no painel que aparece à direita: na opção 'S*om:'*, mudar a caixa de listagem para '*Outro som…*' e selecionar o arquivo *.wav a ser tocado;* clicar em *'Aplicar a todos os slides'.*
- (B) No menu '*Apresentações',* selecionar '*Transição de slides...'*; no painel que aparece à direita: na opção '*Som:'*, mudar a caixa de listagem para '*Outro som…*' e selecionar o arquivo *.wav a ser tocado.*
- (C No menu '*Apresentações',* selecionar '*Configurar Apresentação...'*; no painel que aparece à direita: na opção '*Som:'*, mudar a caixa de listagem para '*Outro som…*' e selecionar o arquivo *.wav a ser tocado;* clicar em *'Aplicar a todos os slides'.*
- (D) No menu '*Ferramentas',* selecionar '*Transição de slides...'*; no painel que aparece à direita: na opção 'S*om:'*, mudar a caixa de listagem para '*Outro som…*' e selecionar o arquivo *.wav a ser tocado.*
- (E) No menu '*Apresentações',* selecionar '*Transição de slides...'*; no painel que aparece à direita: na opção '*Som:'*, mudar a caixa de listagem para '*Outro som…*' e selecionar o arquivo *.wav a ser tocado;* clicar em *'Aplicar a todos os slides'.*

25 - Uma rede corporativa privada que apresenta os mesmos serviços da Internet (e-mail, ftp, páginas web, etc) é denominada:

(A) internet Privada;

- (B) provedor de acesso;
- (C) intranet;
- (D) rede local;
- (E) home page.

#### **Concurso Público/2009**

## **MATEMÁTICA**

26 - A expressão que relaciona o número do sapato de uma pessoa (N) ao tamanho, em centímetros, do seu pé (C) é:

$$
N = \frac{5.C + 28}{4}
$$

Um sapato número 39 é adequado para uma pessoa cujo tamanho do pé, em centímetros, mede:

 $(A)$  24.5  $(B) 25.5$  $(C)$  26.5 (D) 31,5 (E) 36,5

27 - Observe a construção feita com moedas iguais, em camadas circunscritas, de dentro para fora.

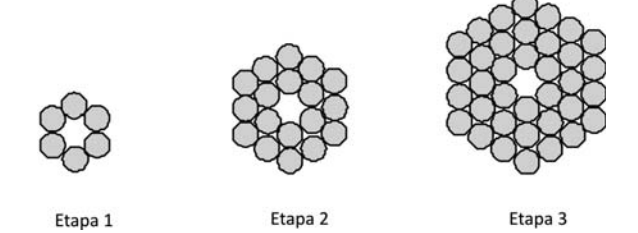

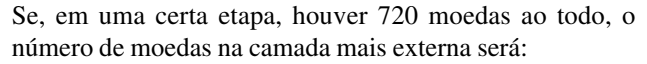

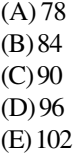

28 - A Classificação Internacional de Patentes (CIP) é composta por 8 seções. Cada seção é dividida em subseções.

Tabela – Quantidade de subseções de cada seção da CIP

| Secões                                     | Número de subseções |
|--------------------------------------------|---------------------|
| A - Necessidades Humanas                   |                     |
| B - Operações de Processamento; Transporte | 5                   |
| C - Química; Metalurgia                    |                     |
| D - Têxteis; Papel                         | 2                   |
| E - Construções Fixas                      | 2                   |
| F - Eng. Mecânica; Iluminação; Aquecimento |                     |
| $G - Física$                               |                     |
| H - Eletricidade                           |                     |

Na CIP, os códigos de classificação são compostos por uma das letras de A a H que denota a *seção* seguida de dois algarismos que indicam a *classe*. Abaixo, veem-se dois exemplos que correspondem às classes 41 e 63 da seção A:

> A41 – Vestuário A63 – Esportes; Jogos; Recreação

Cada subseção contém um certo número de classes.

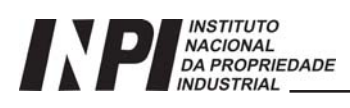

Se a Seção C contém, ao todo, 5 classes, o número de possibilidades de elas estarem distribuídas pelas subseções, de modo que, em cada uma das subseções haja pelo menos uma classe é:

 $(A)$  5  $(B)$ 6  $(C)$  8  $(D)9$ (E) 10

29 - Um grupo de pessoas é formado por homens e mulheres. A quantidade de homens é o triplo da de mulheres. São retirados desse grupo 20% dos homens. Com relação ao número de pessoas restantes, as mulheres passam a representar:

 $(A)$  31,25% (B) 35,70%  $(C)$  37,75%  $(D)$  45,45% (E) 55,55%

## **RACIOCÍNIO LÓGICO**

30 - Um médico afirmou que "toda pessoa que fuma há mais de vinte anos tem algum problema pulmonar". Se Sérgio fuma há trinta anos e Márcia tem problema pulmonar, podese concluir, baseado na afirmação do médico, que:

- (A) Márcia fuma há mais de vinte anos;
- (B) Sérgio tem algum problema pulmonar e Márcia fuma há mais de vinte anos;
- (C) Sérgio pode não ter problema pulmonar;
- (D) Márcia e Sérgio são fumantes;
- (E) Sérgio tem algum problema pulmonar.

31 - Marcelo fez uma prova de múltipla escolha. Cada questão tinha cinco alternativas, sendo apenas uma correta. Sabendo-se que ele marcou aleatoriamente três questões, a probabilidade de ter acertado pelo menos uma delas é de:

 $(A) 0,24$ (B) 0,488  $(C) 0,512$  $(D) 0,6$  $(E) 0,2$ 

32 **-** A sentença "Duda é bonita ou Hélio não é magro" é logicamente equivalente a:

- (A) se Duda é bonita, então Hélio é magro;
- (B) se Duda é bonita, então Hélio não é magro;
- (C) se Duda não é bonita, então Hélio não é magro;
- (D) se Duda não é bonita, então Hélio é magro;
- (E) se Hélio não é magro, então Duda não é bonita.

33 - Num país fictício, sabe-se que nenhum policial é corrupto e que alguns deputados são corruptos. Baseado nestes dados, pode-se afirmar que neste país ocorre, necessariamente, que:

- (A) Pelo menos um deputado é policial.
- (B) Nenhum deputado é policial.
- (C) Pelo menos um policial é deputado.
- (D) Nenhum policial é deputado.
- (E) Pelo menos um deputado não é policial.

## **NOÇÕES DE ADMINISTRAÇÃO PÚBLICA**

34 - O artigo 4°. em seu § 1°, da lei n°. 101/00 diz que integrará o projeto de lei de diretrizes orçamentárias Anexo de Metas Fiscais e no § 2º informa que conterá ainda evolução do patrimônio líquido. Essa evolução se dará da seguinte forma:

- (A) os últimos dois exercícios, destacando a origem e a aplicação dos recursos obtidos;
- (B) os últimos três exercícios, destacando a origem e a aplicação dos recursos obtidos com a alienação de ativos;
- (C) o último exercício, destacando a origem e a aplicação dos recursos obtidos;
- (D) os últimos cinco exercícios, destacando a origem e a aplicação dos recursos obtidos com a alienação de ativos;
- (E) os últimos três exercícios, destacando a origem e a aplicação dos recursos obtidos.

35 - No Decreto nº. 1171/94 em seu capítulo 1, seção 1, temos que a função pública deve ser tida como exercício profissional e, portanto, se integra na vida particular de cada servidor público. Assim, os fatos e atos verificados na conduta do dia-a-dia em sua vida privada poderão:

(A) acrescer ou diminuir o seu conceito na vida funcional;

- (B) redundar em advertência escrita;
- (C) originar advertência oral;
- (D) resultar em uma promoção funcional;
- (E) representar motivos suficientes para transferência para outro órgão.

36 - O prazo para o servidor empossado em cargo público entrar em exercício, contados da data da posse, em dias, é de:

- $(A)$  7
- (B) 14
- (C) 15
- (D) 30
- $(E) 60$

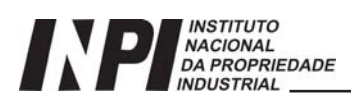

37 - A missão da Fundação Escola Nacional de Administração Pública - ENAP, criada em 1986, é desenvolver competências de servidores públicos para aumentar a capacidade de governo na gestão das políticas públicas. Em seus programas, oferece cursos presenciais e à distância que buscam atender às demandas de capacitação dos servidores. A ENAP é uma entidade vinculada ao seguinte Ministério:

(A) Ciência e Tecnologia;

- (B) Educação;
- (C) Trabalho e Emprego;
- (D) Planejamento, Orçamento e Gestão;
- (E) Fazenda.

38 - Atualmente existem muitas técnicas que podem ser usadas na gestão dos estoques, uma delas é a:

- (A) fluxograma (*flow-chart*);
- (B) melhoria contínua;
- $(C)$  5S (cinco S);
- (D) diagrama de dispersão;
- (E) análise da curva ABC*.*

39 - O artigo 87 da lei nº 8112 de 11 de dezembro de 1990 diz que, após cada quinquênio de efetivo exercício, o servidor poderá, no interesse da Administração, afastar-se do exercício do cargo efetivo, com a respectiva remuneração na seguinte situação:

- (A) dois meses, para participar de curso de capacitação profissional;
- (B) três meses, para participar de curso de capacitação profissional;
- (C) seis meses, para participar de curso de treinamento e desenvolvimento;
- (D) seis meses, na eventualidade de ter acumulado dois quinquênios;
- (E) nove meses, na eventualidade de ter acumulado três quinquênios.

## **ATUALIDADE**

40 - Leia o texto que se segue:

*"O ocorrido entre 27 de fevereiro e os primeiros dias de março de 2008, em Gaza, onde 125 palestinos morreram, 17 deles crianças, onde cerca de 400 sofreram ferimentos, é a expressão da total impunidade e o desapego de Tel Aviv ao cumprimento das leis internacionais".*

Jornal INVERTA – edição impressa 422 – internacional - Gaza

Na atualidade, a organização que tem dentre seus objetivos manter a paz mundial, disseminar as idéias de igualdade e estimular a autonomia dos povos dependentes, é:

- (A) O.M.S Organização Mundial de Saúde;
- (B) O.E.A. Organização dos Estados Americanos;
- (C) UNESCO Organização das Nações Unidas para a Educação, a Ciência e a Cultura;
- (D) O.N.U Organização das Nações Unidas;
- (E) O.M.C Organização Mundial do Comércio.

41 - Comemorações como o Natal e a Folia de Reis demonstram o caráter fortemente religioso da cultura brasileira, cuja origem é externa. A fonte cultural destas festas, está ligada à seguinte herança:

- (A) judaico-cristã européia, importada para o Brasil com a colonização portuguesa;
- (B) européia, vinda com os imigrantes para o sul do Brasil;
- (C) judaica, importada do Oriente com os cristãos novos que vieram para a colônia;
- (D) africana, vinda para o norte da Bahia com os negros islamizados;
- (E) estadunidense, uma vez que serve de paradigma cultural para todas as américas.

42 - Dentre as tendências da política contemporânea mundial, assistimos à formação de blocos cuja proposta é o fortalecimento das economias dos países membros, derrubando barreiras alfandegárias, reduzindo custos comerciais, buscando aumentar a competitividade dos blocos no cenário da globalização econômica. O NAFTA (Tratado Norte-Americano de Livre Comércio), bloco formado em fins do século XX é composto pelos Estados Unidos , Canadá e pelo seguinte país:

- (A) Groenlândia;
- (B) México;
- (C) Guatemala;
- (D) Costa Rica;
- (E) Panamá.

## **INSTITUTO** NACIONAL<br>DA PROPRIEDADE

43 - O PAC (Programa de Aceleração do Crescimento), implantado em 2007 pelo governo do presidente Luís Inácio Lula da Silva, contempla determinados objetivos a serem alcançados até o ano de 2010. As medidas a serem tomadas para garantir o sucesso do PAC são:

- (A) Privilegiar tão somente a indústria, de exportação e importação; estímulo à indústria naval e incentivo à produção de produtos agropecuários;
- (B) Desenvolver o mercado consumidor externo, abrindo a economia ao capital estrangeiro, suspendendo as aduanas; incentivo às indústrias brasileiras de grande porte e estímulo ao crédito;
- (C) Projetar o Brasil como país fornecedor de matériasprimas; incentivar a exportação e desestimular a importação com o objetivo de manter a balança comercial favorável;
- (D) Lançar a economia nacional frente ao mercado externo como "Brasil Celeiro do Mundo"; incentivar a produção de artigos que são consumidos no mercado externo e reduzir as taxas alfandegárias;
- (E) Implantar ações de infra-estrutura dentro dos quesitos habitação, saneamento e transporte em massa; estímulo ao crédito; melhoria nas áreas ambientais e desoneração tributária.

44 - Cingapura, Coréia do Sul, Taiwan (República da China) e Hong Kong (região administrativa da República Popular da China) são alguns dos países que compõem os chamados Tigres Asiáticos. Este codinome mundialmente conhecido está relacionado as seguintes peculiaridades:

- (A) Ao caráter mágico-religioso com o qual o ocidente vê o Oriente e a forma hierarquizada da sua sociedade que favoreceu o seu crescimento econômico político e social;
- (B) A semelhança cultural entre os países orientais que se contrapõem com a cultura ocidental e o medo que tais economias causam às economias ocidentais;
- (C) A forma agressiva e rápida com que as suas economias cresceram entre as décadas de 1970 e 1990, sendo uma economia altamente dinâmica e competitiva com alta produtividade;
- (D) Ao comportamento determinado dos orientais em trazer a cultura milenar para a contemporaneidade e a existência de leis trabalhistas que protegem plenamente o trabalhador;
- (E) Os líderes dos países em questão regem seus governos por meios democráticos e não há abertura da economia para o capital externo.

45 - Somente em meados do século XIX é que a Nação passou a ser encarada como fundamento do poder político. Em termos simplificados: O Estado Nacional pode ser conceituado como uma nação jurídica e politicamente organizada. Devido ao aumento da população, à melhoria da tecnologia, pode-se afirmar que atualmente o mundo está "globalizado". Apesar de todos os tratados internacionais realizados em função dos interesses, econômicos, políticos e sociais ainda existem os Estados Marginais. São definidos como Estados Marginais:

- (A) Estados que fomentam e financiam o terrorismo no mundo e mantêm posições de radicalismo e atitudes inconsequentes no âmbito das relações internacionais;
- (B) Países em desenvolvimento, que fazendo fronteiras com países mais ricos, são auxiliados por estes, recebendo investimentos na área de educação, saúde e moradia, visando à superação de seus déficits internos;
- (C) Nações que possuem uma grande burocracia, geralmente tendo como regime político o autoritarismo, que faz com que seu crescimento interno seja deficitário, levando-os a viverem à margem das nações mais ricas;
- (D) Países sem esgoto e saneamento básico e com um alto índice de miséria, analfabetismo e alta taxa de mortalidade infantil, ou seja, países que estão em desenvolvimento;
- (E) Estados que não priorizam os investimentos arrecadados em impostos, em saúde, educação e moradia, fazendo com que seus habitantes vivam em extremo estado de penúria, permanecendo à margem dos países mais ricos.

### **PROPRIEDADE INDUSTRIAL**

46 - A proteção dos direitos relativos à **Propriedade Industrial** no Brasil é regulada pela Lei 9.279. Esta proteção contempla, entre outras formas:

- (A) o registro de marcas, a repressão à concorrência desleal e a repressão às falsas indicações geográficas;
- (B) a concessão de patentes, a repressão às falsas indicações geográficas e a aplicação de tarifas aduaneiras;
- (C) a concessão de incentivos fiscais para a inovação, o registro de desenho industrial e a repressão à concorrência desleal ;
- (D) a repressão à concorrência desleal, a concessão de linhas de crédito para a inovação e a concessão de patentes;
- (E) a vigilância sanitária, o registro de marcas e o registro de desenho industrial.

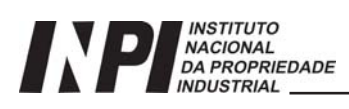

47 - Diante da legislação brasileira, para que um **Desenho Industrial** seja considerado novo é necessário que:

- (A) não tenha sido divulgado por veículo de comunicação de massa;
- (B) não tenha sido divulgado por veículo de comunicação de massa no Brasil;
- (C) não tenha sido comercializado no mercado brasileiro;
- (D) não esteja compreendido no estado da técnica;
- (E) não tenha sido comercializado em nenhum país com que o Brasil mantenha relações diplomáticas.

48 - Uma **Marca Coletiva** é aquela usada para identificar os seguintes produtos ou serviços:

- (A) de uma mesma categoria e provenientes de uma mesma região geográfica;
- (B) provindos de membros de uma determinada entidade;
- (C) considerados de interesse social;
- (D) de uma mesma empresa;
- (E) de uso coletivo.

49 - À marca registrada no Brasil considerada de alto renome será assegurada a seguinte proteção especial:

- (A) pelo prazo de noventa e nove anos;
- (B) por prazo indefinido;
- (C) em todos os ramos de atividade;
- (D) pelo prazo de quarenta anos;
- (E) em todos os países membros do Mercosul.

50 - Se dois ou mais autores tiverem realizado a mesma invenção ou modelo de utilidade, de forma independente, o direito de obter patente será assegurado àquele:

- (A) provar o depósito mais antigo;
- (B) tiver nacionalidade brasileira;
- (C) tiver maior idade;
- (D) provar a data de invenção anterior;
- (E) tiver o maior número de patentes já concedidas.

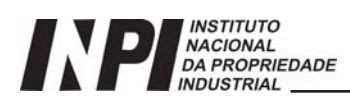

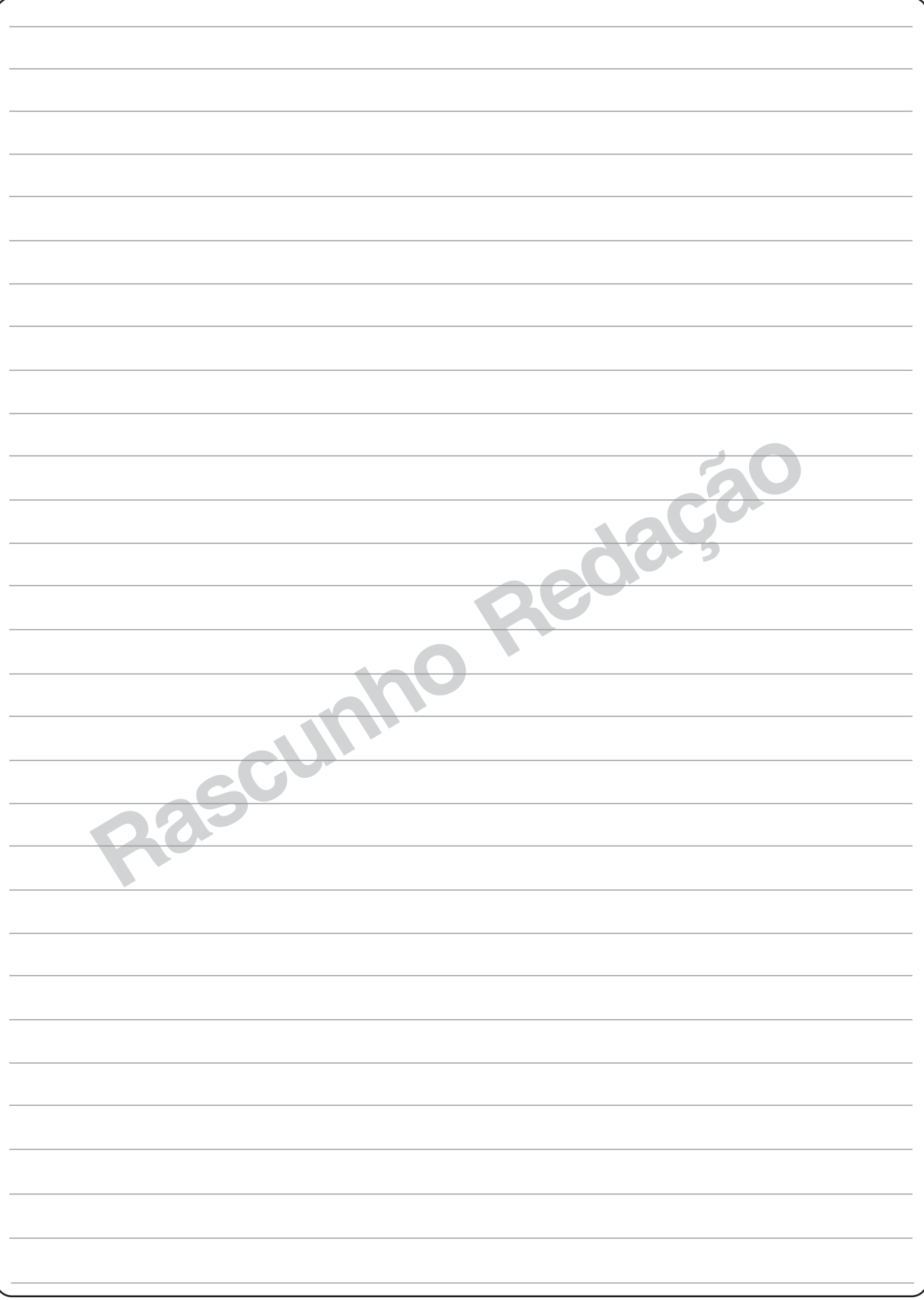

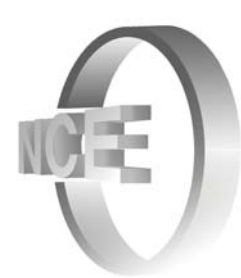

#### **INFORMAÇÕES ADICIONAIS**

**Núcleo de Computação Eletrônica Divisão de Concursos**

**Endereço:** Av. Athos da Silveira Ramos, 274 - Ed. do CCMN, Bloco C e E Ilha do Fundão - Cidade Universitária - Rio de Janeiro/RJ **Caixa Postal:** 2324 - CEP 20010-974 **Central de Atendimento:** (21) 2598-3333 **Informações:** Dias úteis, de 8 h às 17 h (horário de Brasília) **Site:** www.nce.ufrj.br/concursos **Email:** concursoinpi08@nce.ufrj.br